# **Documentations - Anomalie #503**

# **Erreurs dans la doc**

30/04/2010 15:01 - Guillaume Henin

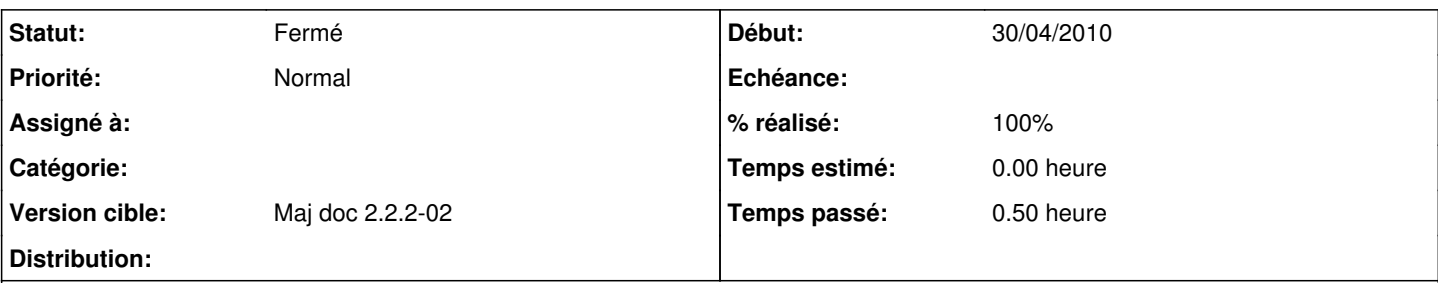

**Description**

Dans [http://eoleng.ac-dijon.fr/documentations//panorama\\_des\\_modules.pdf](http://eoleng.ac-dijon.fr/documentations//panorama_des_modules.pdf)

Page 6, "zephir" est écrit avec un accent (des fois c'est avec, des fois sans, faudrait savoir), et en marge de droite le sens d'écriture est incorrect (pas de pb sur les autres pages)

Page 11, en bas, lien vers l'intranet de Montpellier : ce lien est inaccessible en dehors de l'académie. Il faudrait purger les docs de tous les liens non publics.

Page 16, même problème qu'en page 6.

Page 22, le rappel de titre en marge est coupé

#### **Historique**

## **#1 - 25/05/2010 15:17 - Joël Cuissinat**

*- Version cible mis à Maj doc 2.2.2-02*

## **#2 - 25/05/2010 16:48 - Joël Cuissinat**

*- Statut changé de Nouveau à Résolu*

*- % réalisé changé de 0 à 100*

- 1. le module doit être écrit avec un accent : <http://dev-eole.ac-dijon.fr/projects/documentations/wiki/DokielGuideBonnesPratiques>
- 2. problèmes des titres en marge : bug Dokiel/OpenOffice
- 3. lien vers les applications nationales : remplacement du lien en question par<http://www.esen.education.fr> (mais qui va à coup sûr être modifié d'ici peu)

#### **#3 - 01/06/2010 11:59 - Joël Cuissinat**

*- Statut changé de Résolu à Fermé*